# **autoFlow Connect**

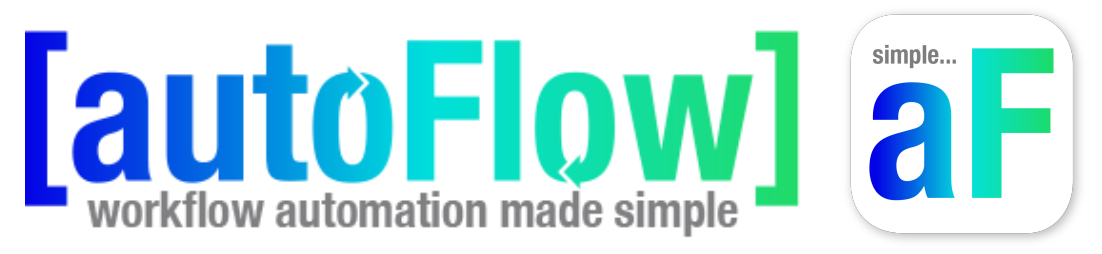

#### **Description**

The autoFlow™ Connect App is part of a pre-built workflow automation solution, built on the customization and flexibility of the Enfocus automation platform. Workflow automation made simple... simple aF!

This App is intended for use with autoFlow™.

autoFlow™ is a web based Client/Server workflow automation interface built on an Enfocus Switch/PitStop Server foundation using the autoFlow REST API app to manage metadata driven workflows

The App will make calls to the autoFlow REST API and return a JSON log and private data that will be used as business logic in Switch Flows.

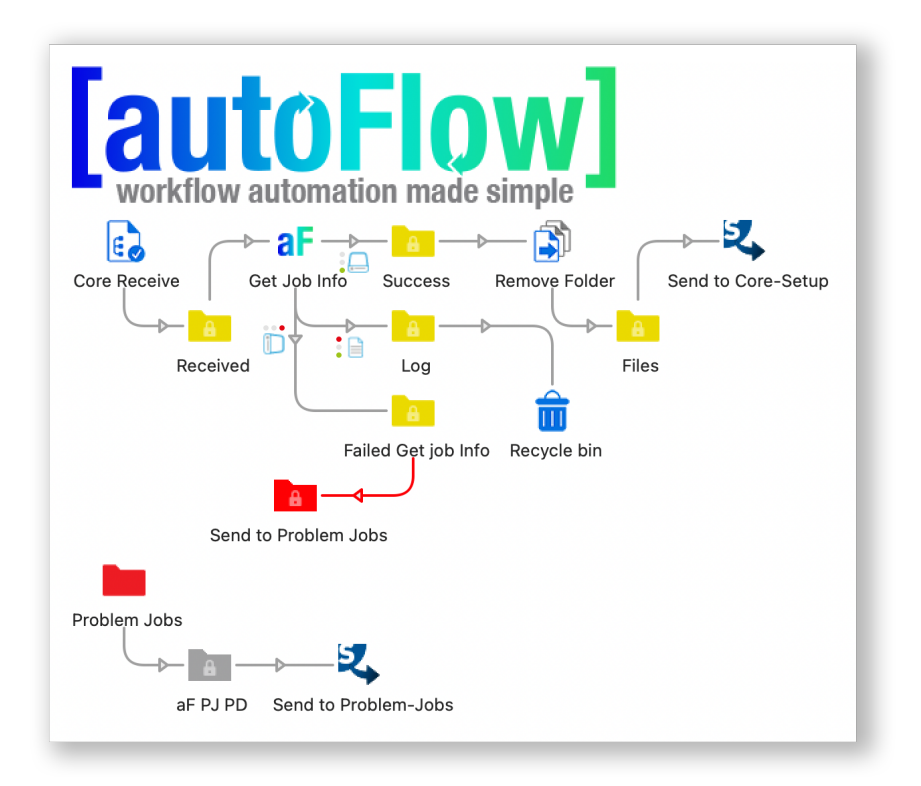

#### **Connections**

The autoFlow™ Connect App supports multiple incoming connections and uses a traffic light outgoing connector that supports success, error, data & log.

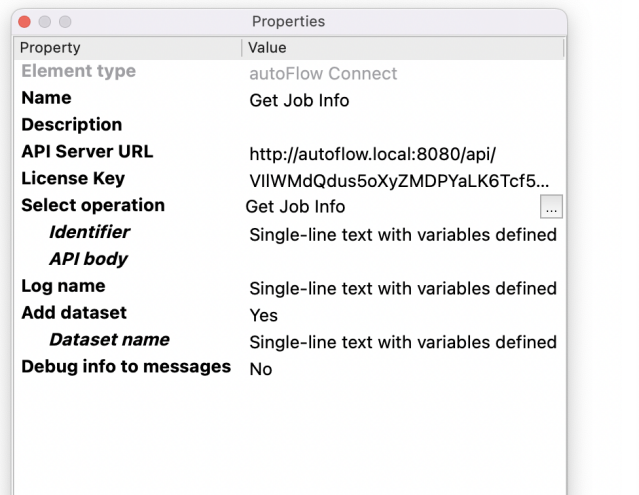

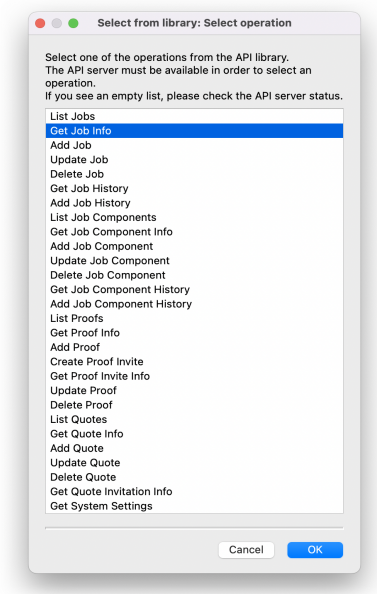

### **Flow elements properties**

- Name: Name of the flow element
	- Description: Description of the flow element
- API Server URL: Enter the API server URL. <protocol>//<address>:<port>/<path> protocol - HTTP or HTTPS address - Fully Qualified Name is preferred over IP address (autoFlow.allsystems.com) port - optional - default port for HTTP is 8080, default port for HTTPS is 8443 Select operation: Select your operation from the API Library pop up window Identifier: The identifier is additional information appended to the API call.
	- API Body: The contents of the API body is specific to the operation you are performing.
- Log name: The response from the API can be saved as a JSON file. Select the name to use for the JSON file, including the filename extension.
- Add dataset: Select yes to add a JSON dataset to outgoing data & log
- Debug info: Select yes to send debug info to Switch messages

## **Compatibility**

Switch Version Required: 2022 Spring or higher Platform: Windows, Mac